## 6502 Stack

Philipp Koehn

2 March 2018

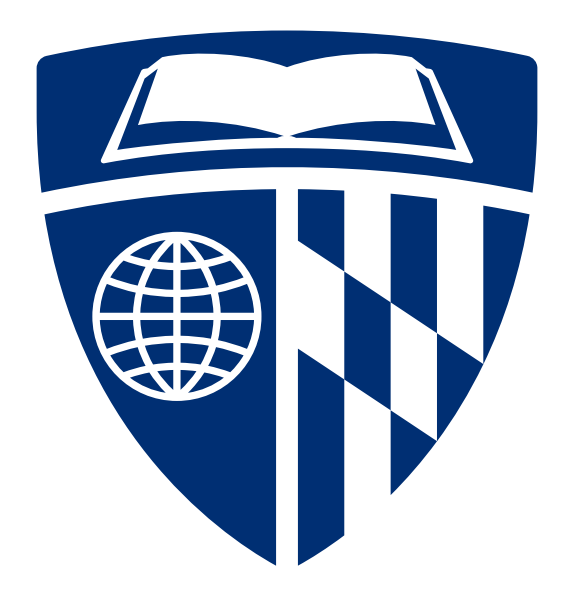

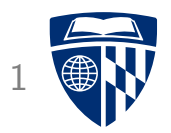

## c64 emulator

#### PEEK and POKE

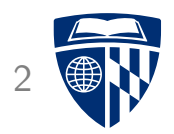

- POKE: directly write into memory
- PEEK: directly read memory value
- Example: write into screen memory
	- POKE 1024,1

writes letter A into top left corner

– PRINT PEEK(1024)

returns 1

### Character Encoding in Screen Memory

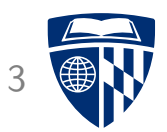

- What is the character encoding in screen memory?
- Let's write a program

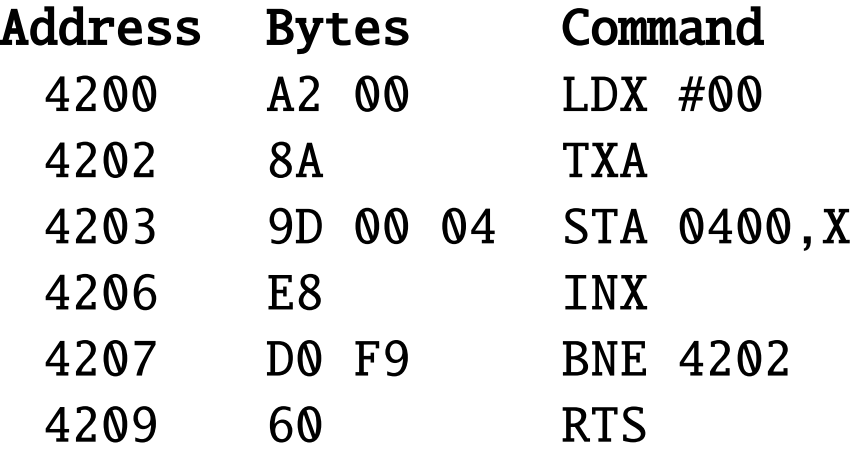

• Run from BASIC: SYS 16896

#### **Screenshot**

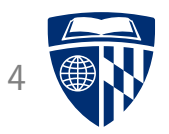

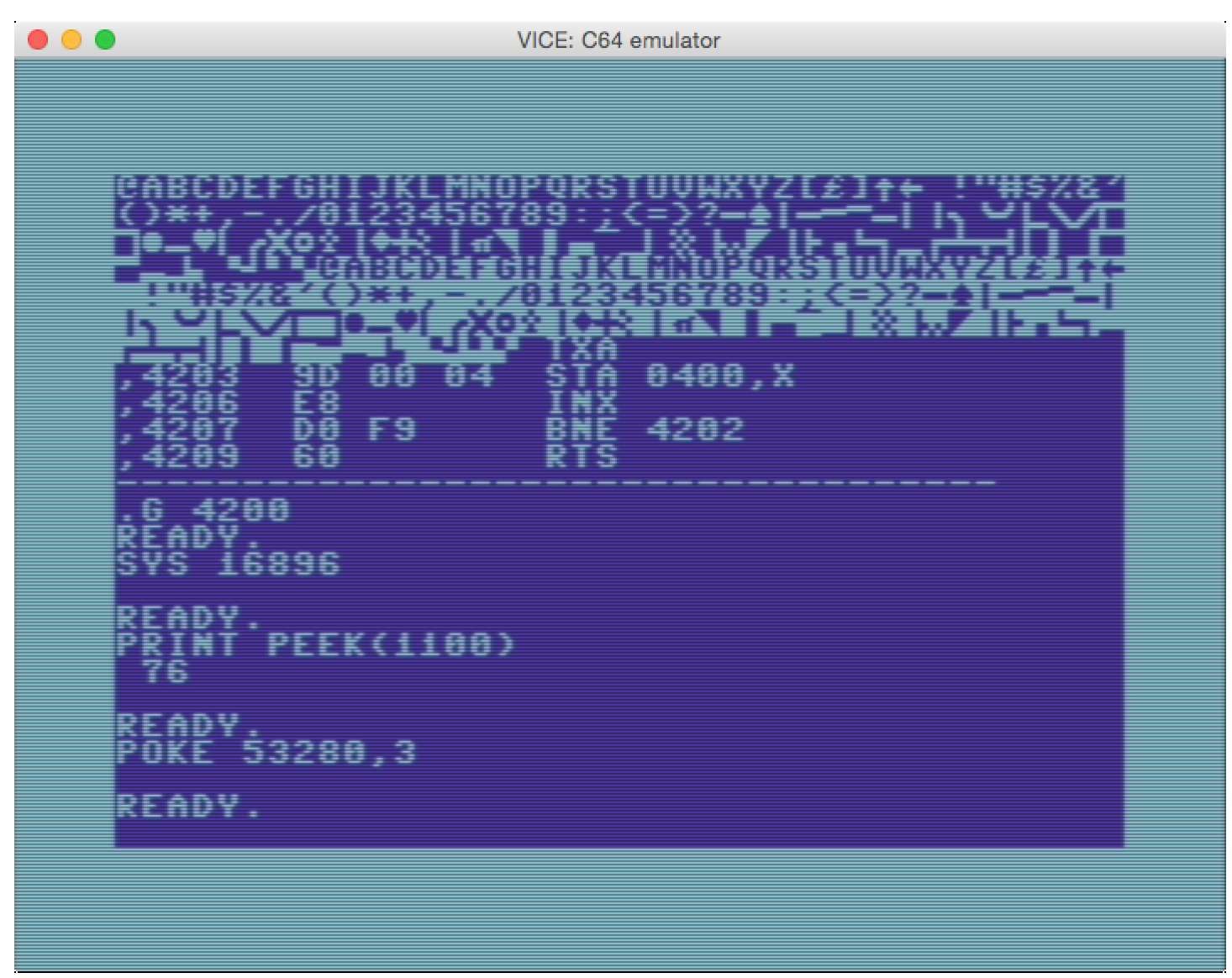

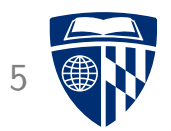

## stack

### Stack

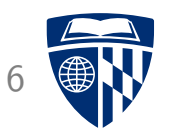

• Useful data structure

- LIFO: Last in, first out
	- $-$  PUSH 5
	- $-$  PUSH 2
	- $-$  PULL  $\rightarrow$  2
	- $-$  PULL  $\rightarrow$  5

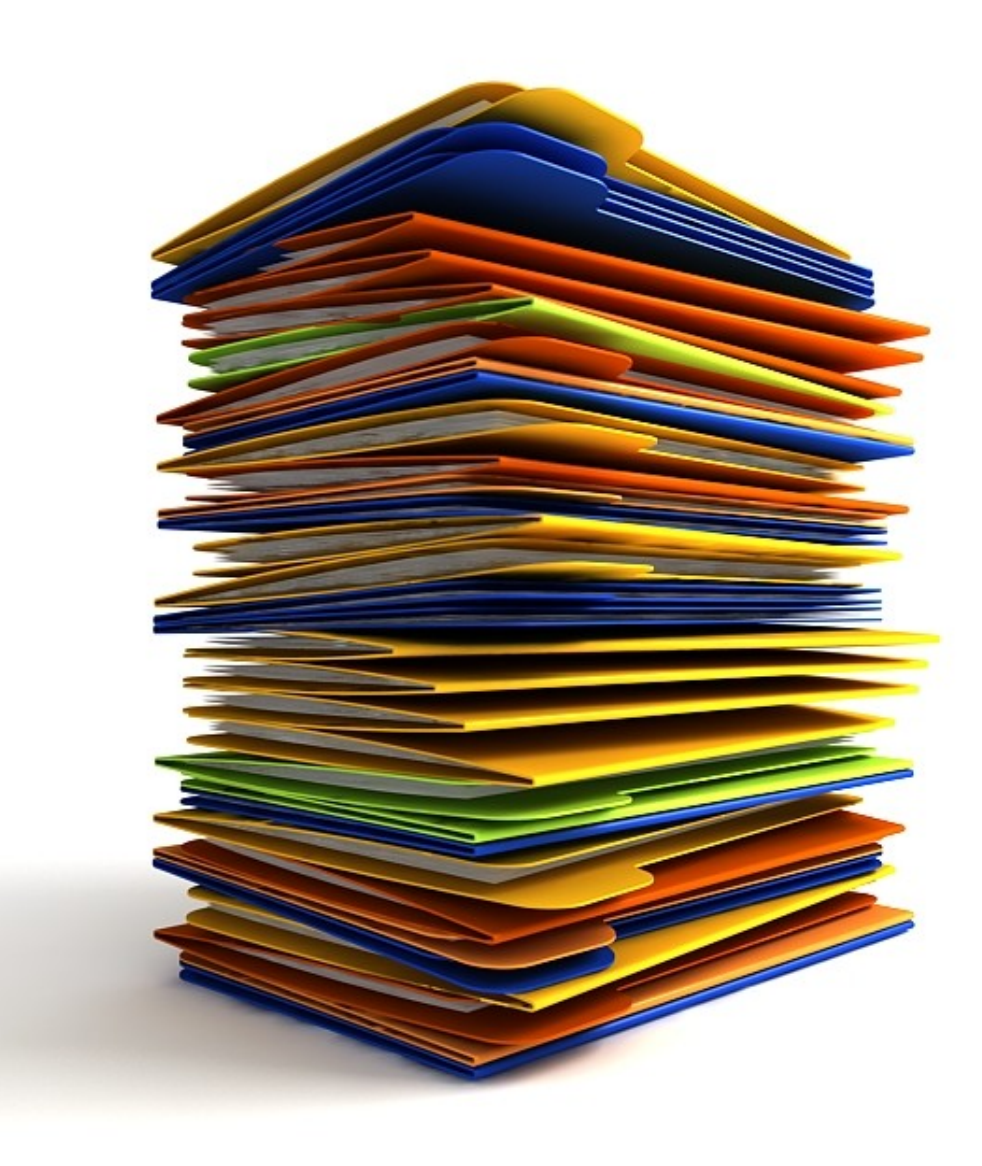

## 6502 Stack in Memory <sup>7</sup>

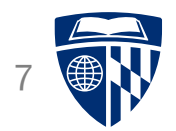

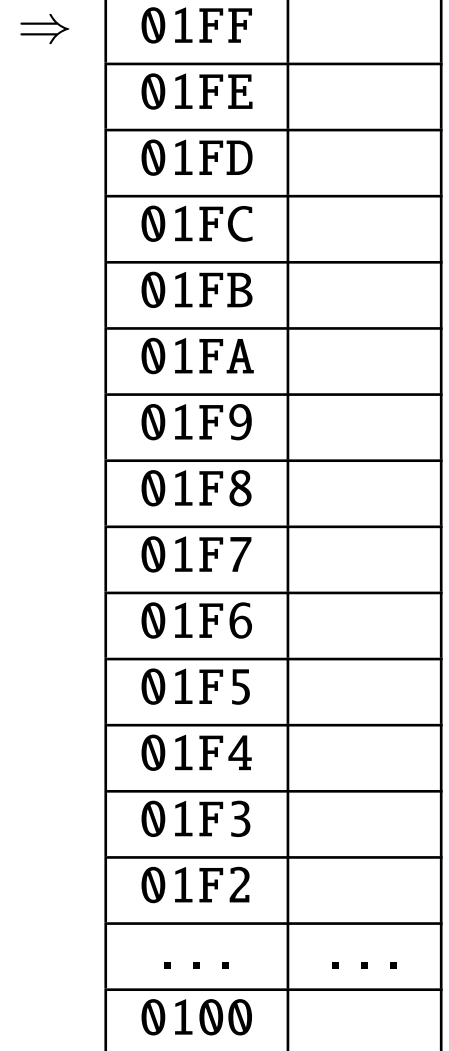

- 2nd page in memory reserved ("page" = 256 bytes)
- Stack pointer
	- current free position
	- an address, e.g., 01FF
	- register in CPU

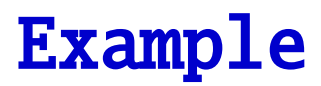

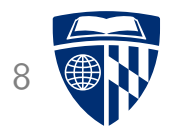

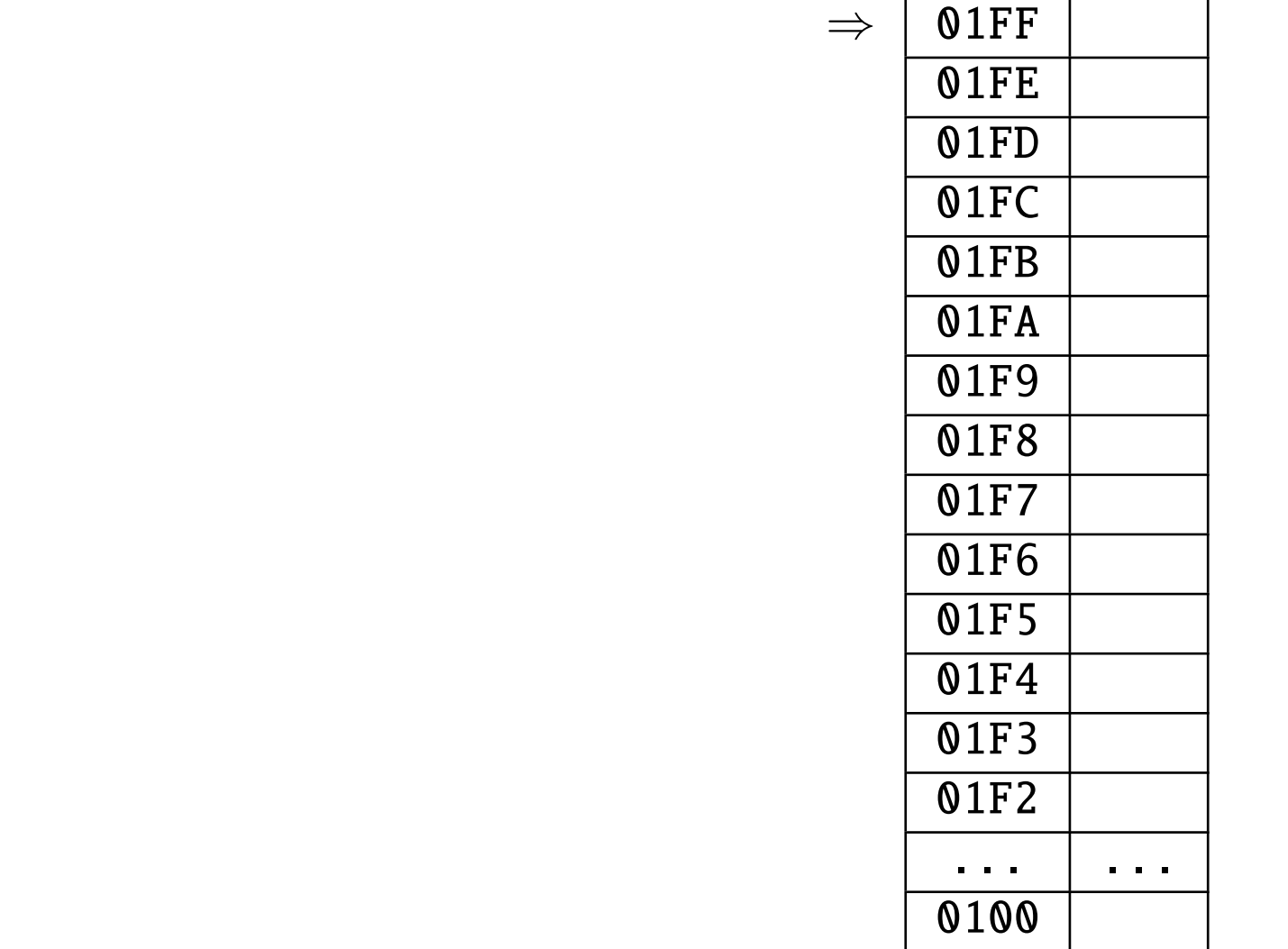

• PUSH 0A

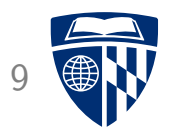

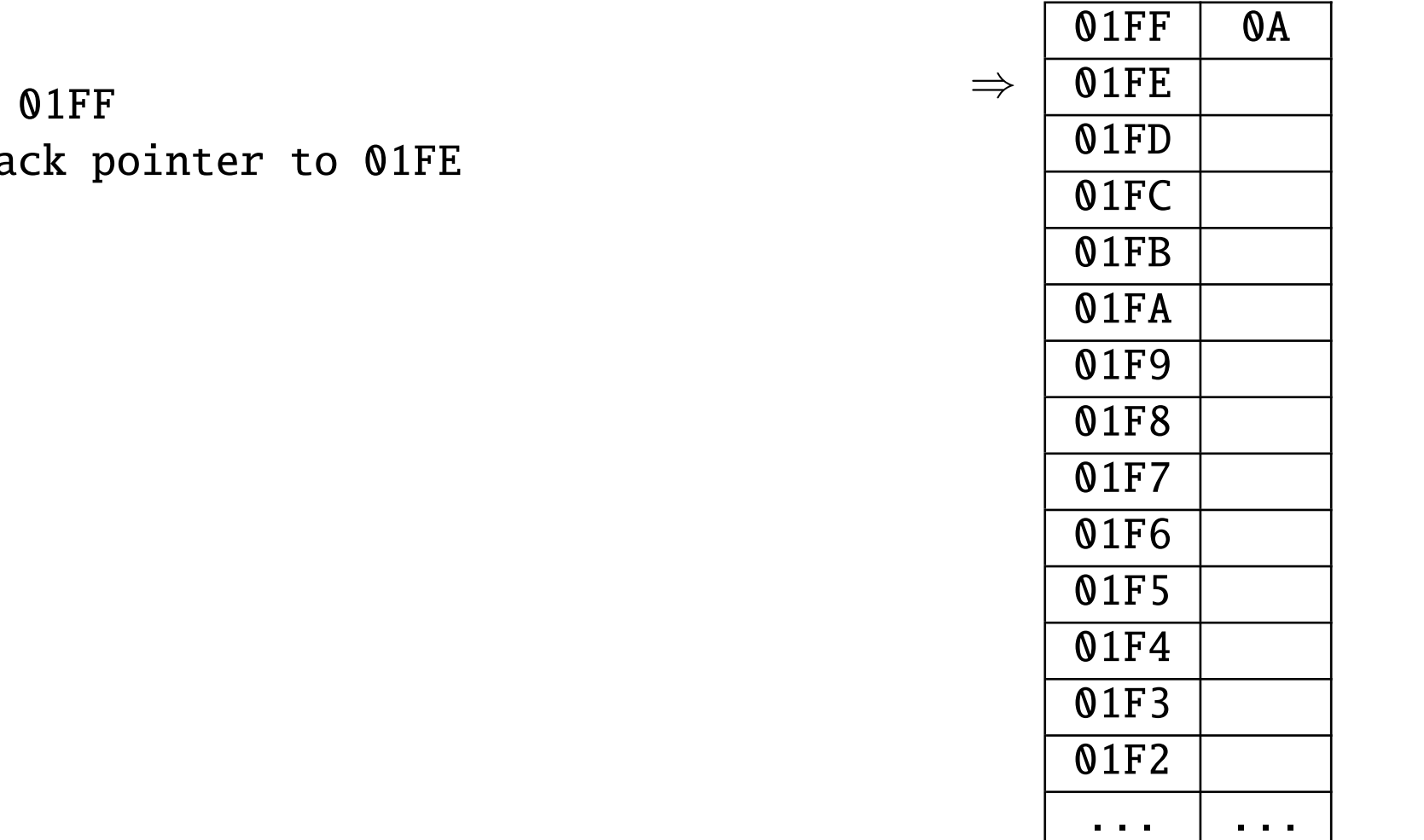

- $-$  store  $0A$  to
- decrease sta

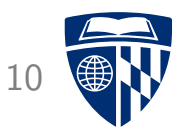

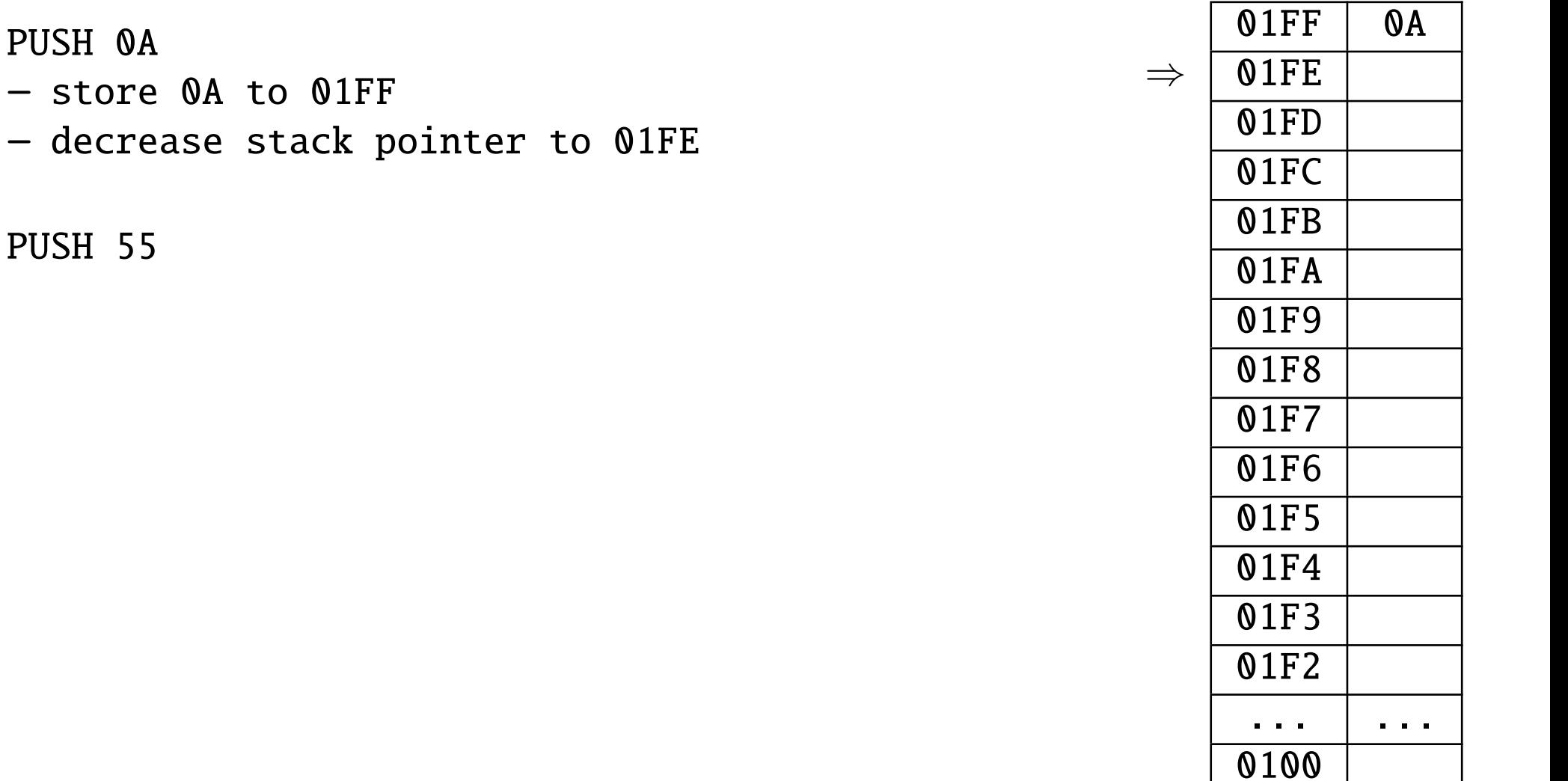

• PUSH 0A

• PUSH 55

 $-$  store

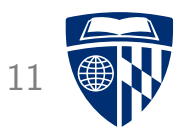

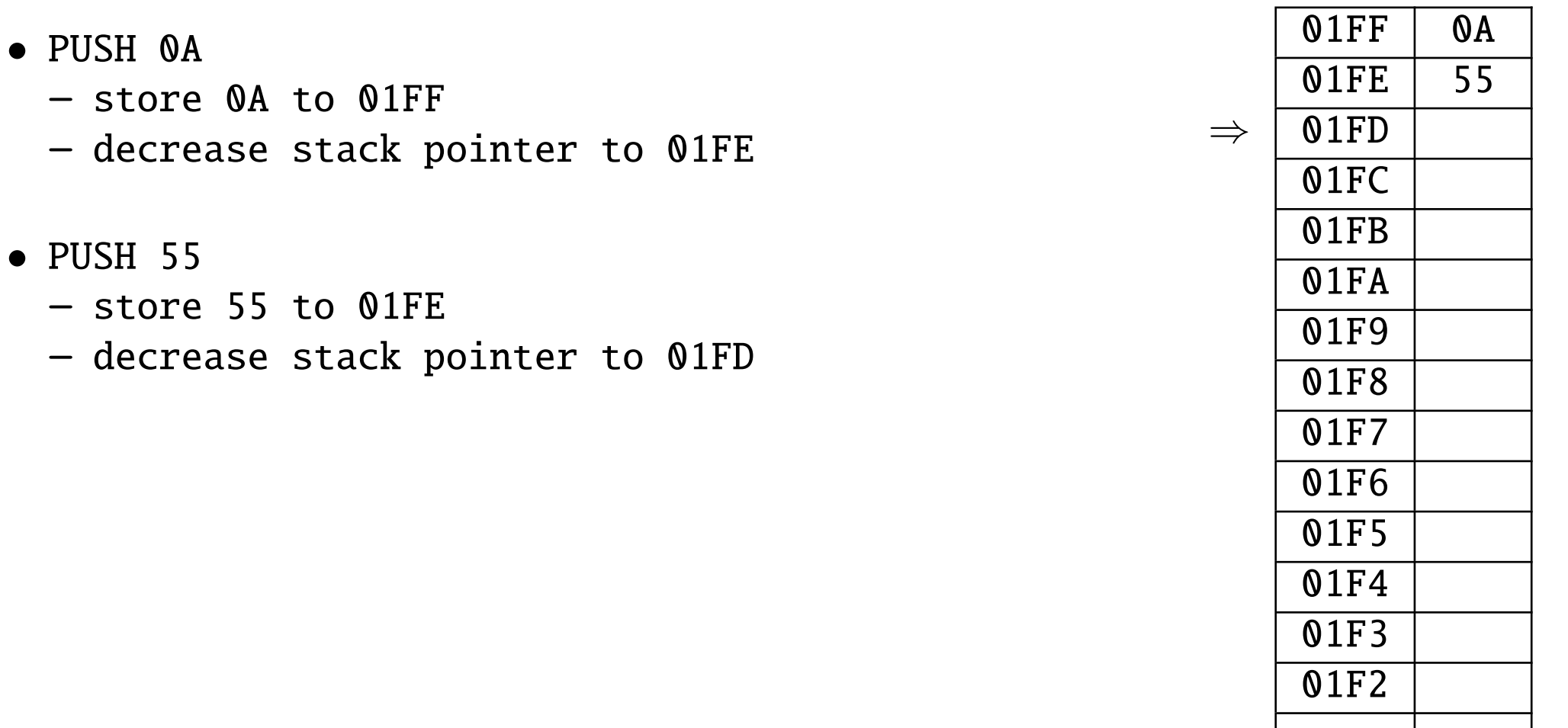

... ...

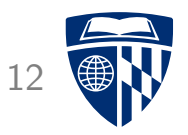

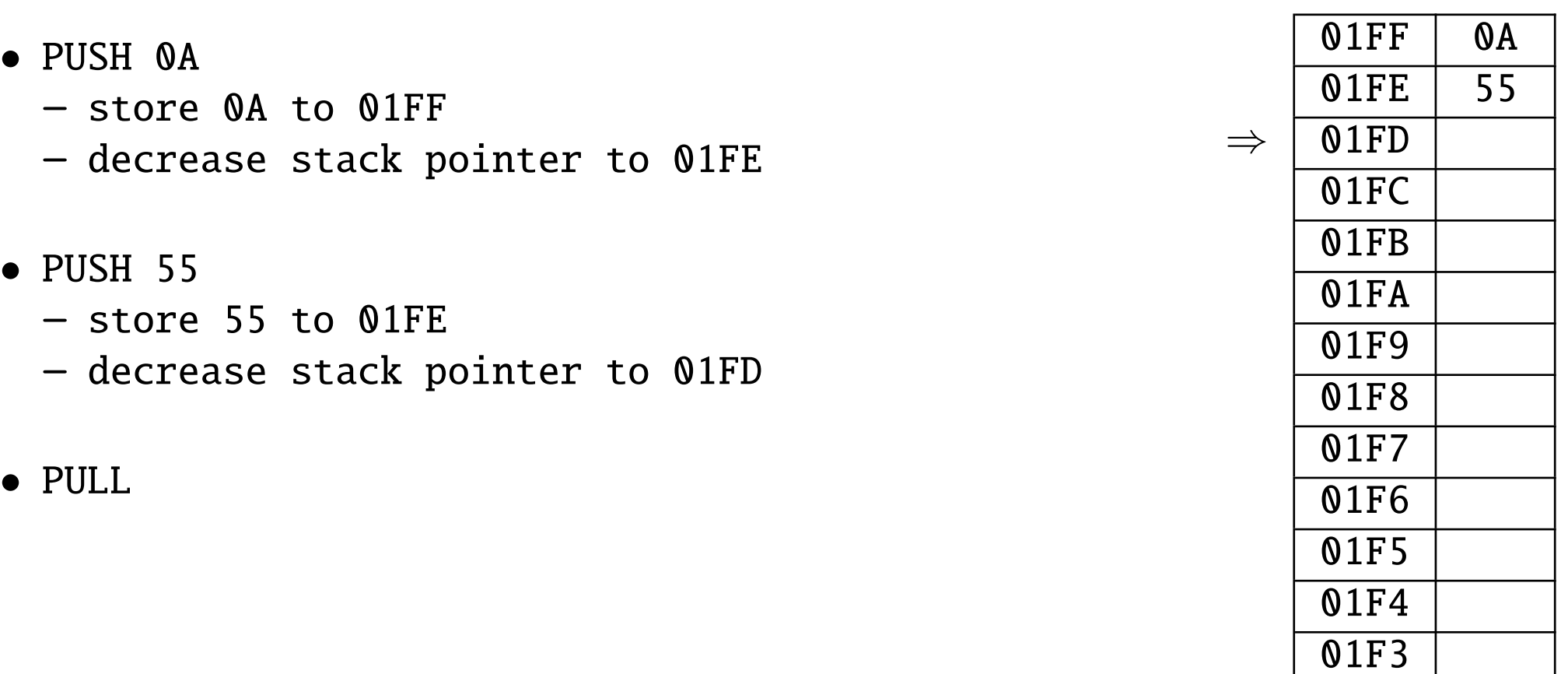

... ...

01F2

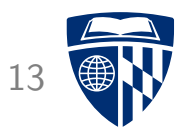

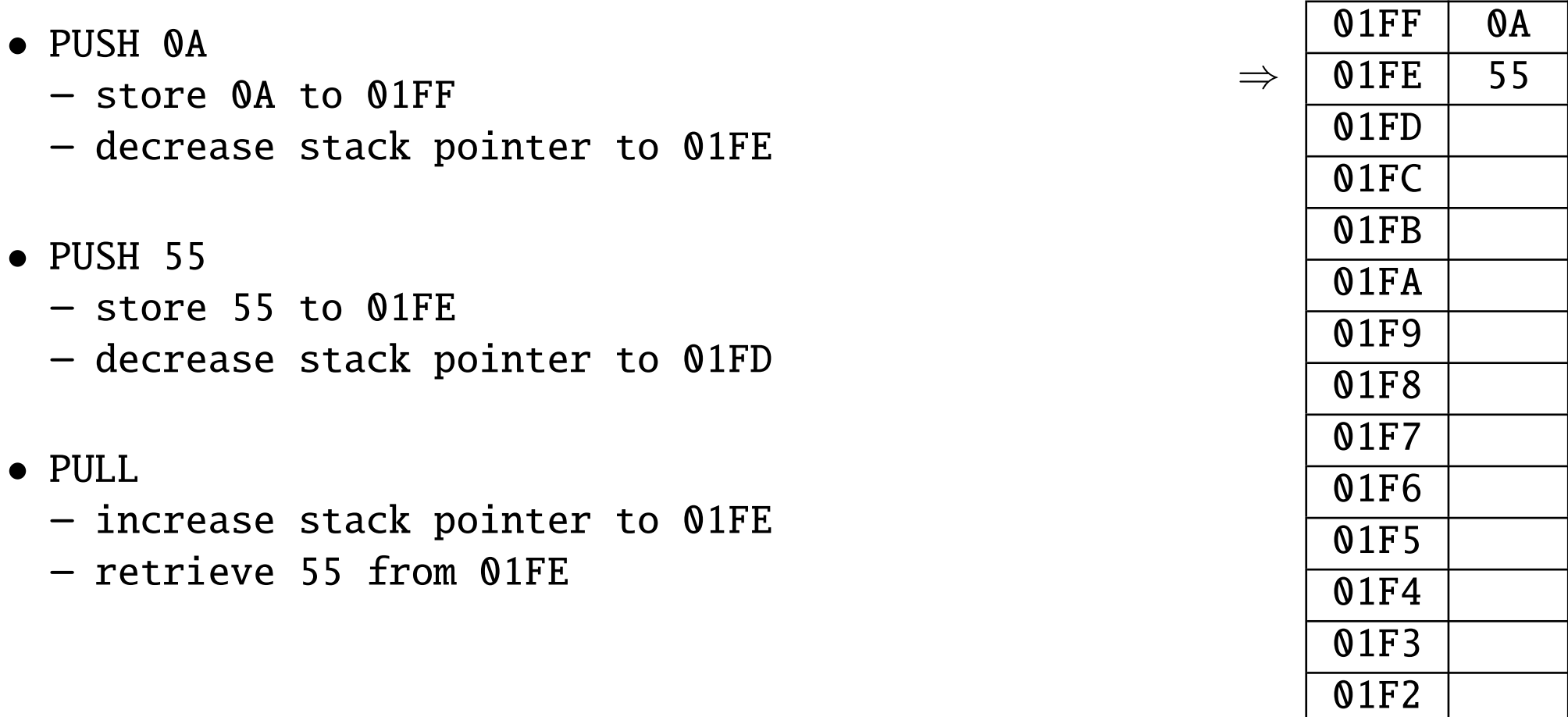

... ...

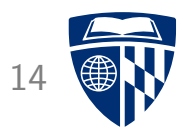

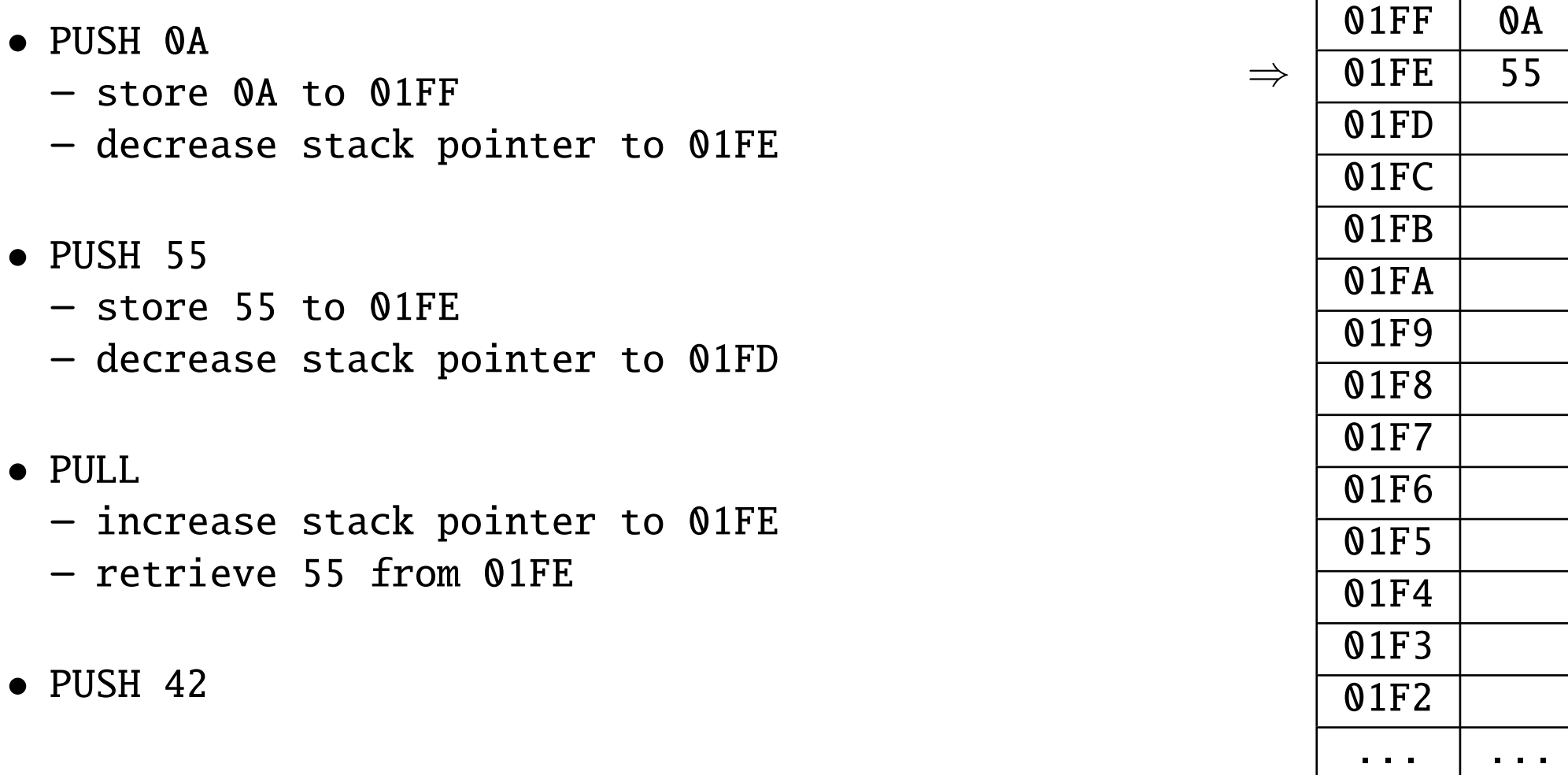

• PULL

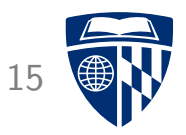

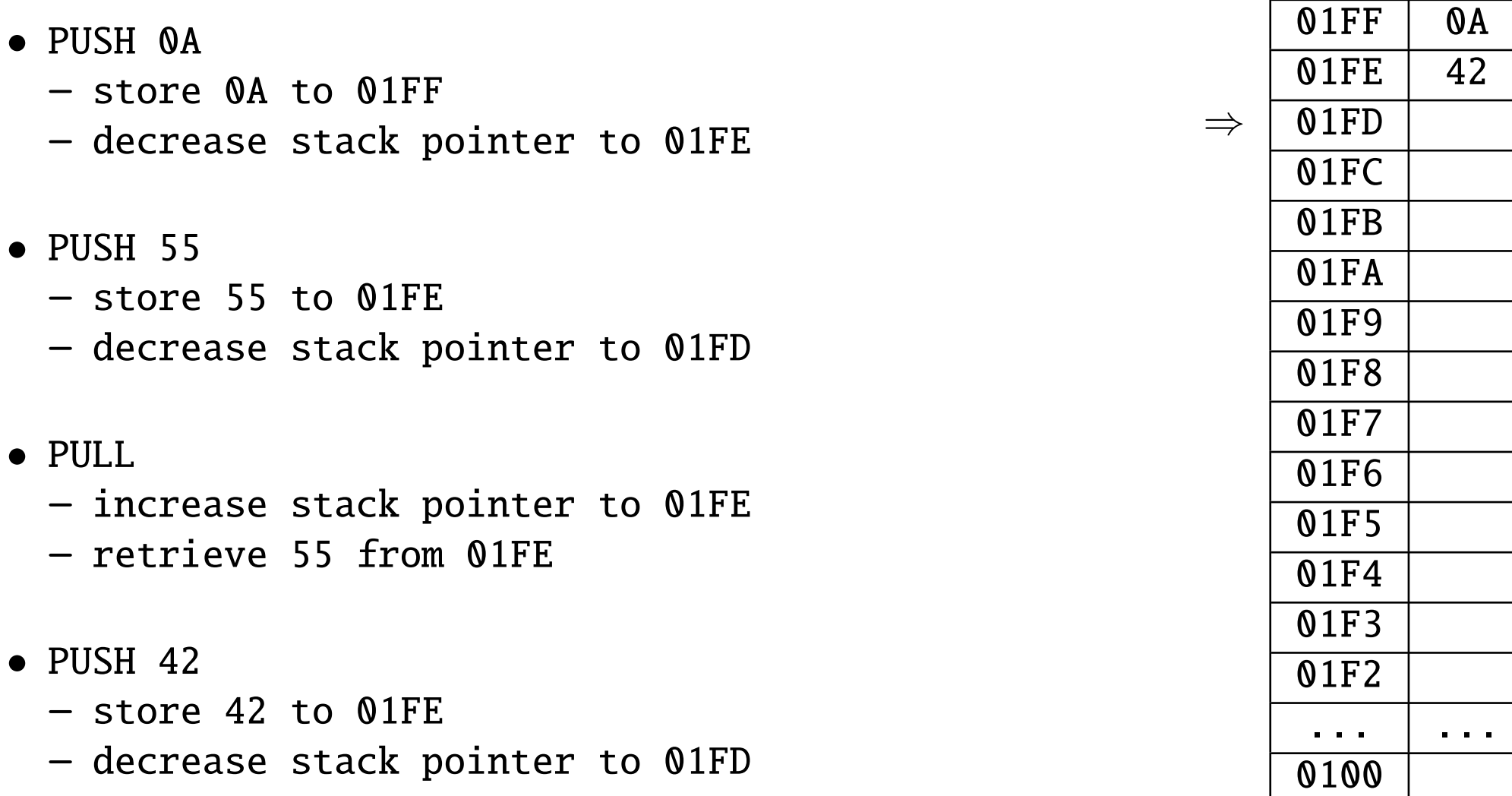

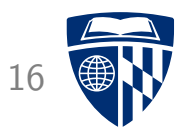

# 6502 stack instructions

## **Basic Stack Manipulation**

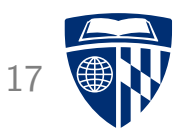

- Accumulator
	- PHA: push accumulator to stack
	- PLA: pull accumulator from stack
- Processor status (flags)
	- PHP: push processor status to stack
	- PLP: pull processor status from stack

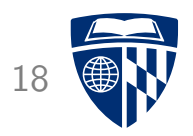

- Stack is a good place to safely store register values
- Example

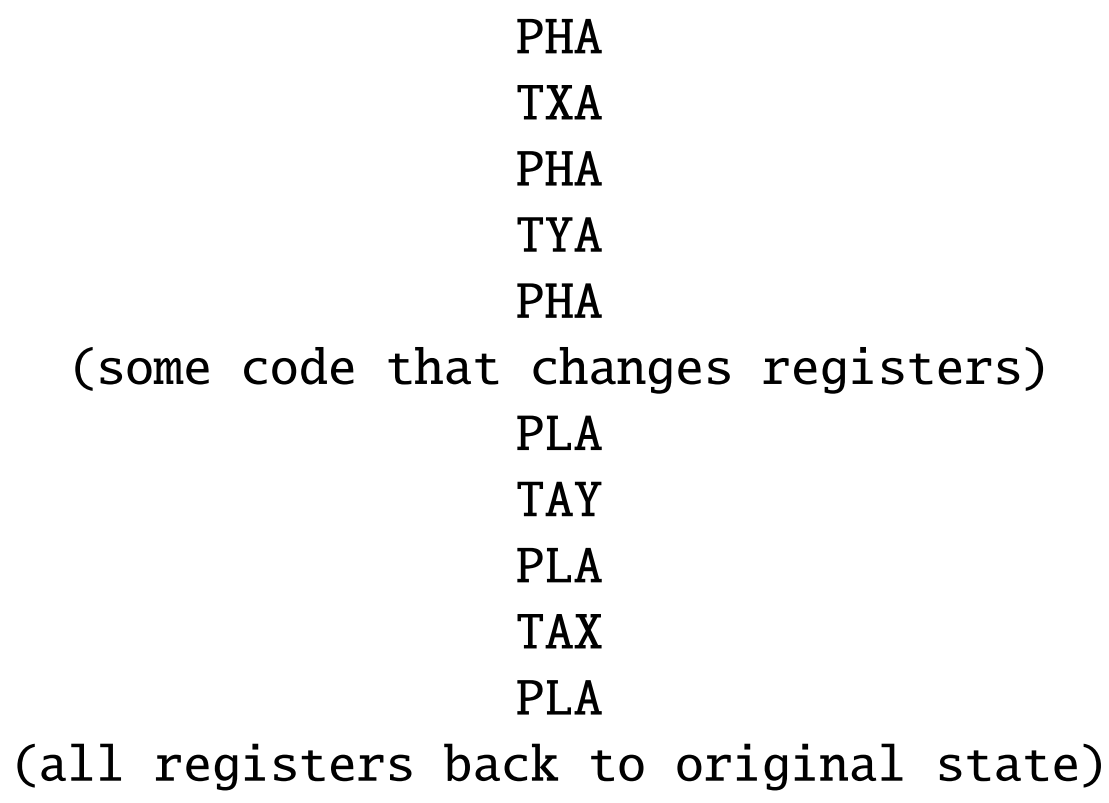

### **Stack Pointer Instructions**

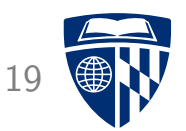

- Read out stack pointer
- TSX: transfer stack pointer to X register
- TXS: transfer X register to stack pointer

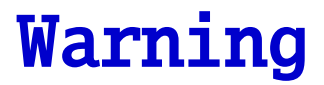

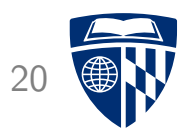

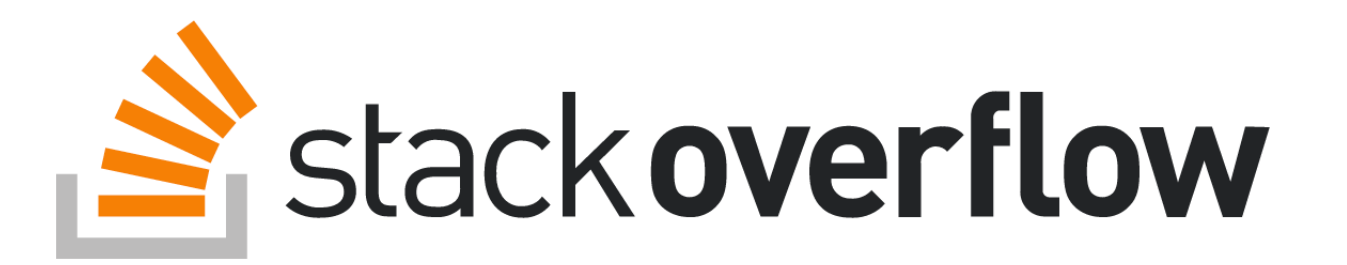

- Stack is not very big (256 bytes)
- Too heavy use may lead to stack overflow

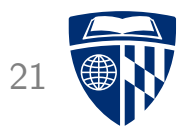

# sub routines

### Subroutines

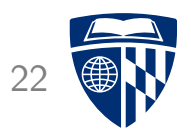

- Subroutines are small programs that do common things
	- for instance: write a character at current cursor position
	- this is in the C64 kernel at address FFD2
- Naive usage

LDA #41 JMP FFD2

• Why won't that work? Subroutine does not know where to return to

## Solution

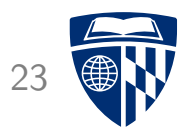

- Use the stack!
- Jump to subroutine
	- store current program counter to stack
	- jump to subroutine address
- Return from subroutine
	- retrieve return address from stack
	- jump to retrieved address

### **6502 Subroutine Instructions** 24

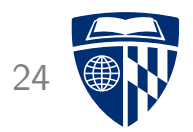

• JSR: Jump to subroutine

• RTS: Return from subroutine

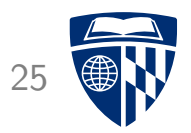

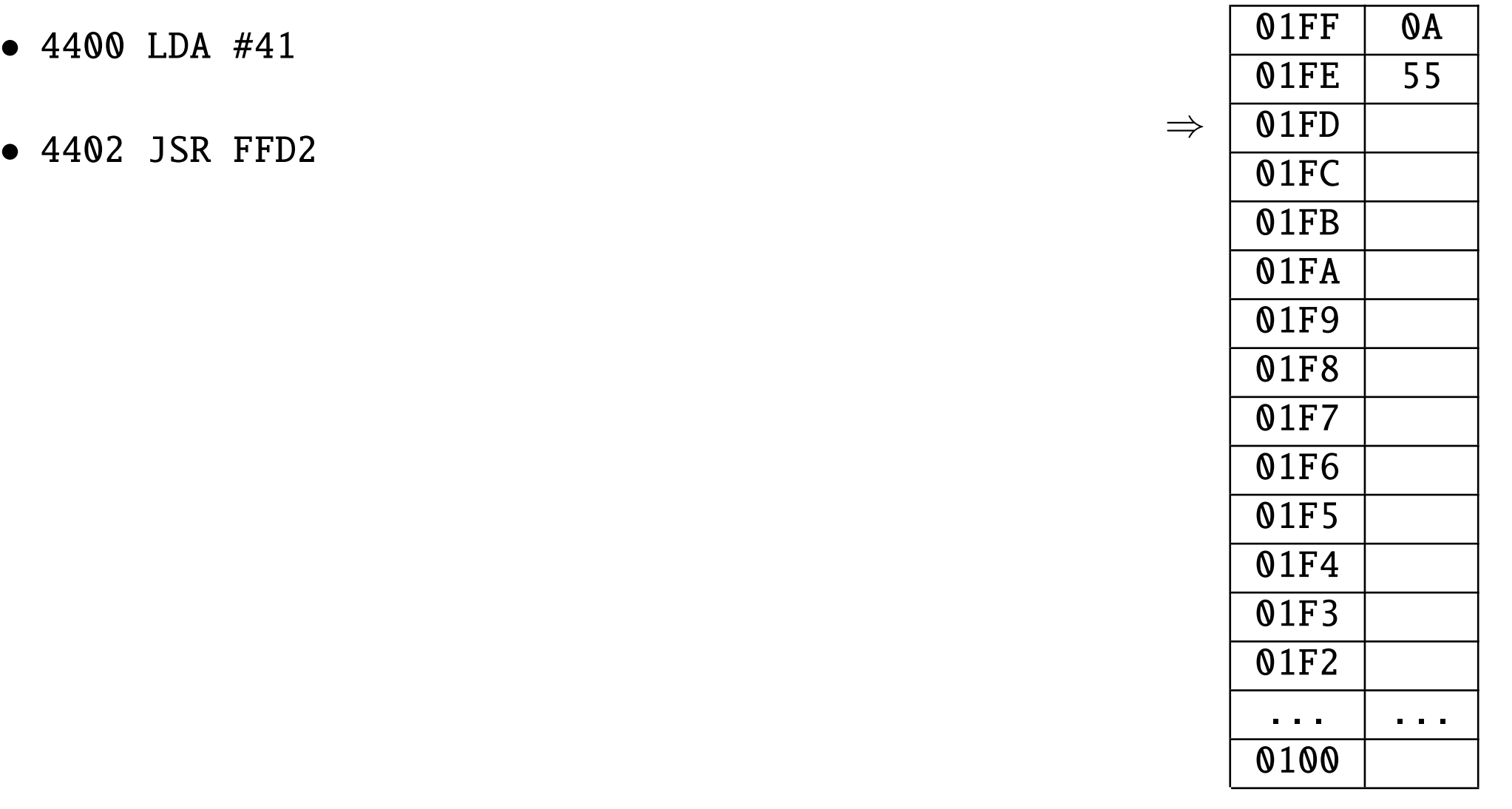

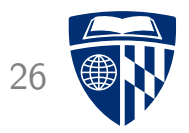

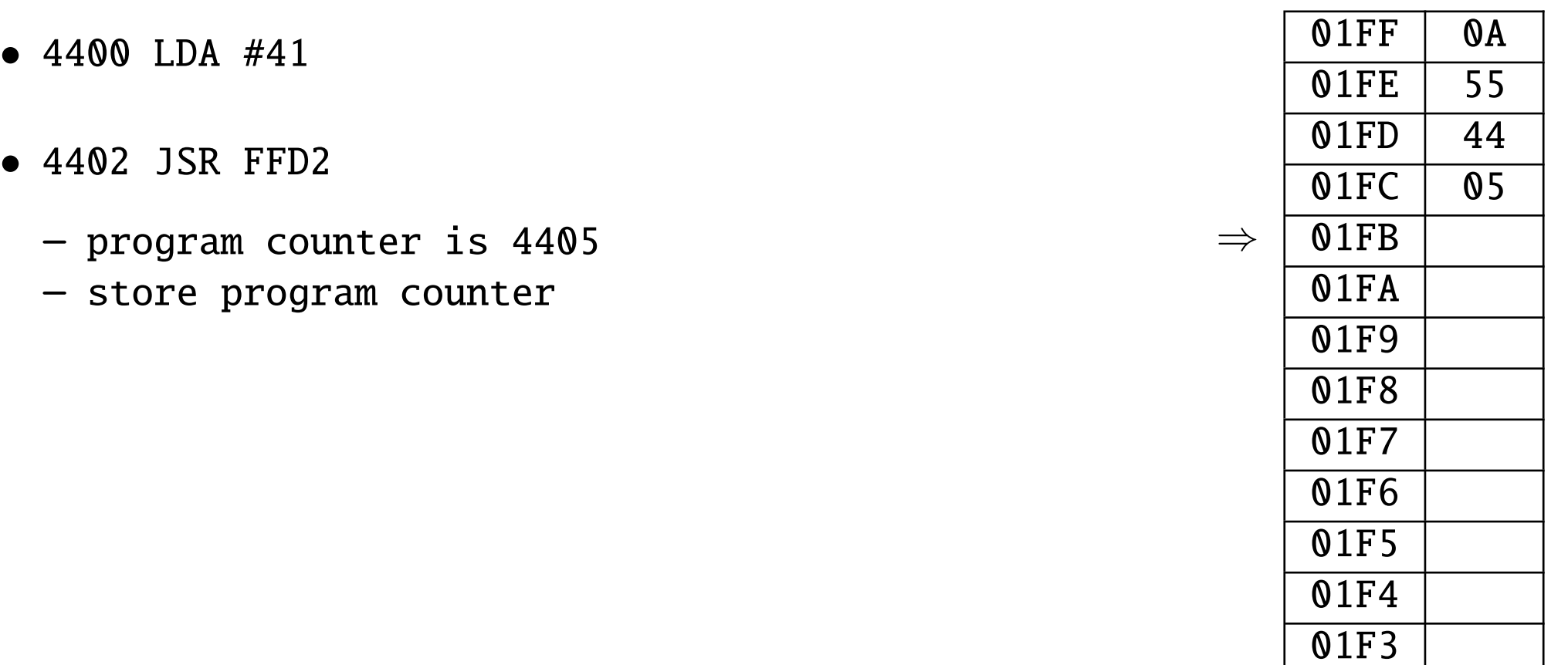

01F2

0100

... ...

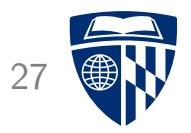

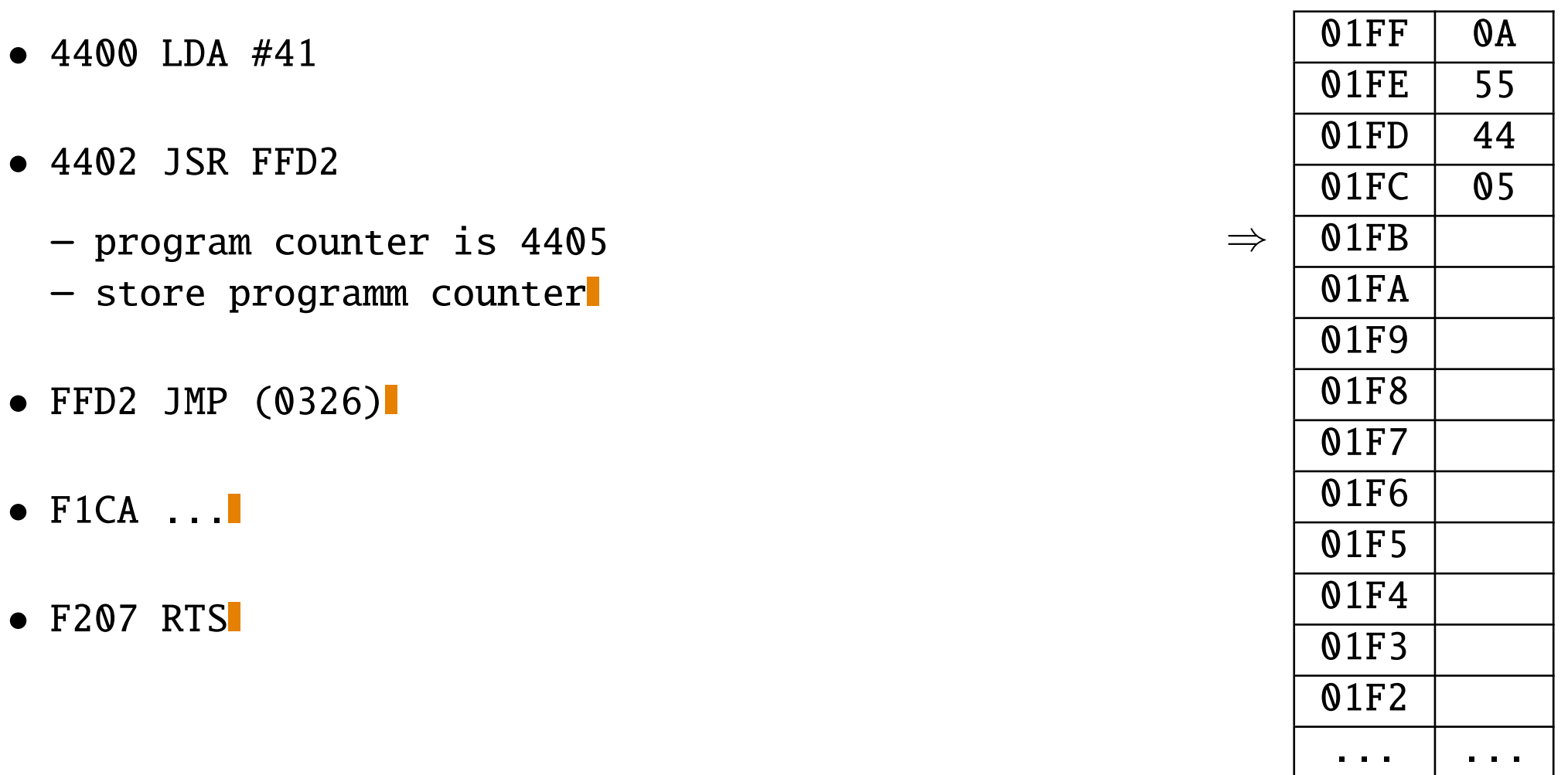

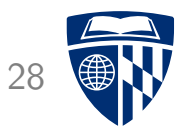

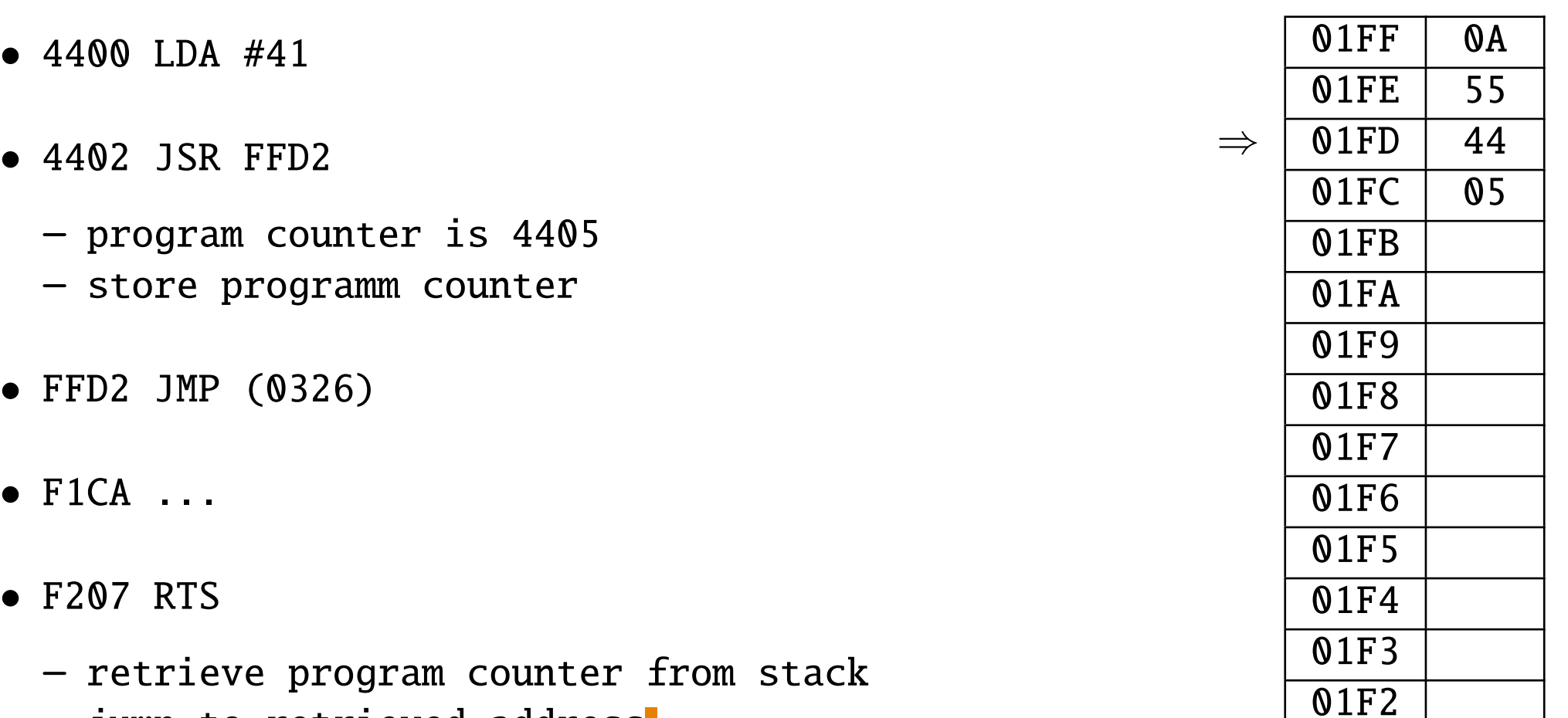

- jump to retrieved address
- $4405...$

... ...

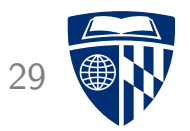

## example

#### **Recursion**

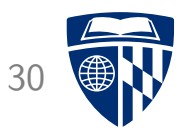

- Recursively calling subroutines
- Canonical example: Fibonacci numbers

 $f(x) = f(x-1) + f(x-2)$ 

- 0, 1, 1, 2, 3, 5, 8, 13, 21, 34, 55, 89, 144, 233, ...
- lim<sub>x→∞</sub> $\frac{f(x+1)}{f(x)}$  $\frac{f(x+1)}{f(x)}$  is Golden Ratio

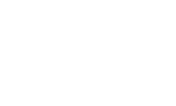

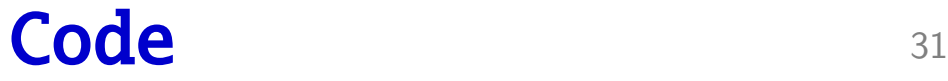

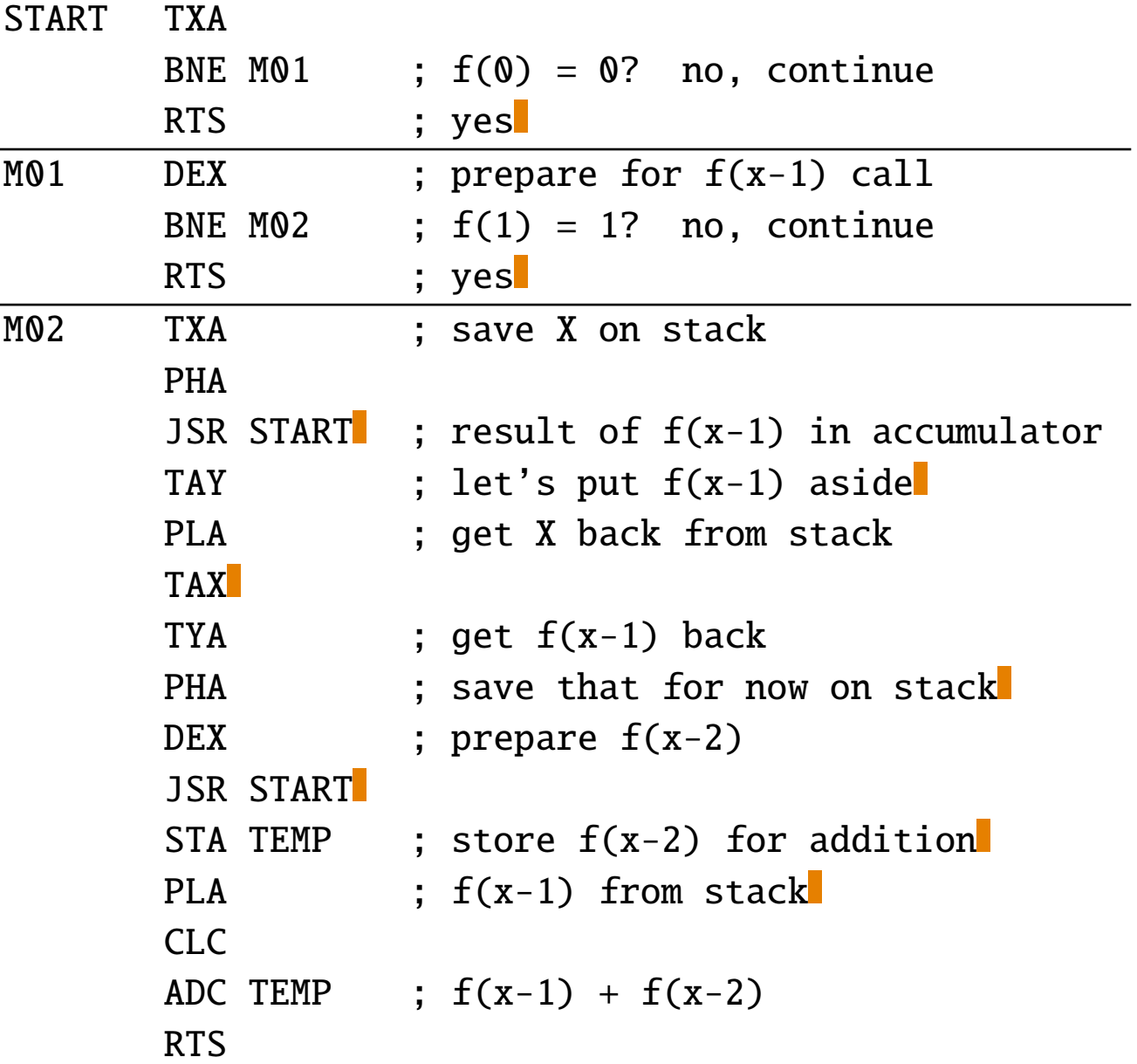

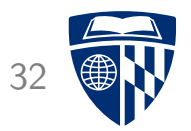

## some more instructions

## Logic

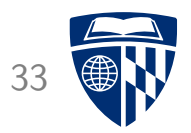

- Standard Boolean operations
	- AND: bitwise AND
	- ORA: bitwise OR
	- EOR: bitwise XOR
- Operations impact negative and zero flag
- BIT: bitwise AND, but do not store result

#### Compare

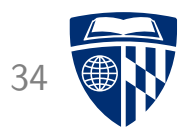

- Compare register value
	- CMP: compare accumulator
	- CPX: compare X register
	- CPY: compare Y register
- Does not change register value
- Sets flags as in a subtraction (e.g., if values match, set zero flag)

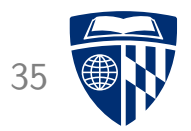

# some quirky things

#### Decimal Mode

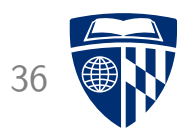

• Decimal mode: pretend that hex numbers are really decimal numbers

 $LDA$  #07 CLC ADC  $#04$ 

- Normally results in 0B
- But in decimal mode: result 11
- Instructions
	- SED: set decimal mode
	- CLD: clear decimal mode

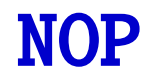

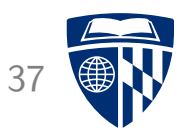

- NOP: No Operation
- Does nothing
- Useful as filler
	- e.g., when deleting instructions